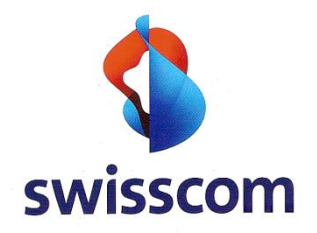

# **Swisscom Email to SMS Gateway Service**

Manuel de l'utilisateur

sûr, flexible et performant

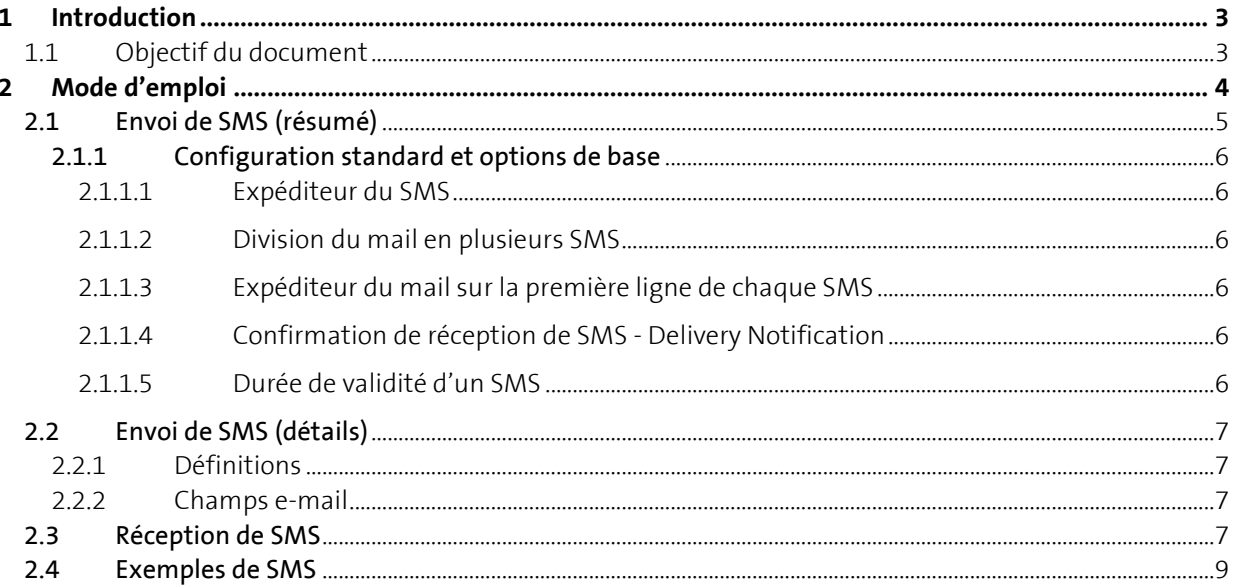

### **1 Introduction**

### **1.1 Objectif du document**

Le présent document décrit le service E-Mail to SMS Gateway de Swisscom et son utilisation. Notamment les utilisateurs finaux y trouvent des informations importantes sur l'utilisation et les possibilités du service.

### **2 Mode d'emploi**

Les messages SMS peuvent être envoyés aussi bien au niveau national qu'au niveau international. La réponse par SMS à l'expéditeur est également possible.

Le débit est de 5 SMS par seconde (best effort); 100 destinataires par e-mail peuvent être définis au maximum.

Le démarrage rapide est décrit au chapitre «2.1 Envoi de SMS (résumé)».

#### 2.1 Envoi de SMS (résumé)

Une condition nécessaire au mode d'emploi suivant est un accès e-mail à la passerelle E-Mail to SMS Gateway de Swisscom et un Mail Client approprié. Un système Exchange Mail propre à l'entreprise est souvent relié à l'Email Backbone de Swisscom. Cela veut dire: Via Outlook Client, un SMS peut être tout simplement généré par un nouveau mail:

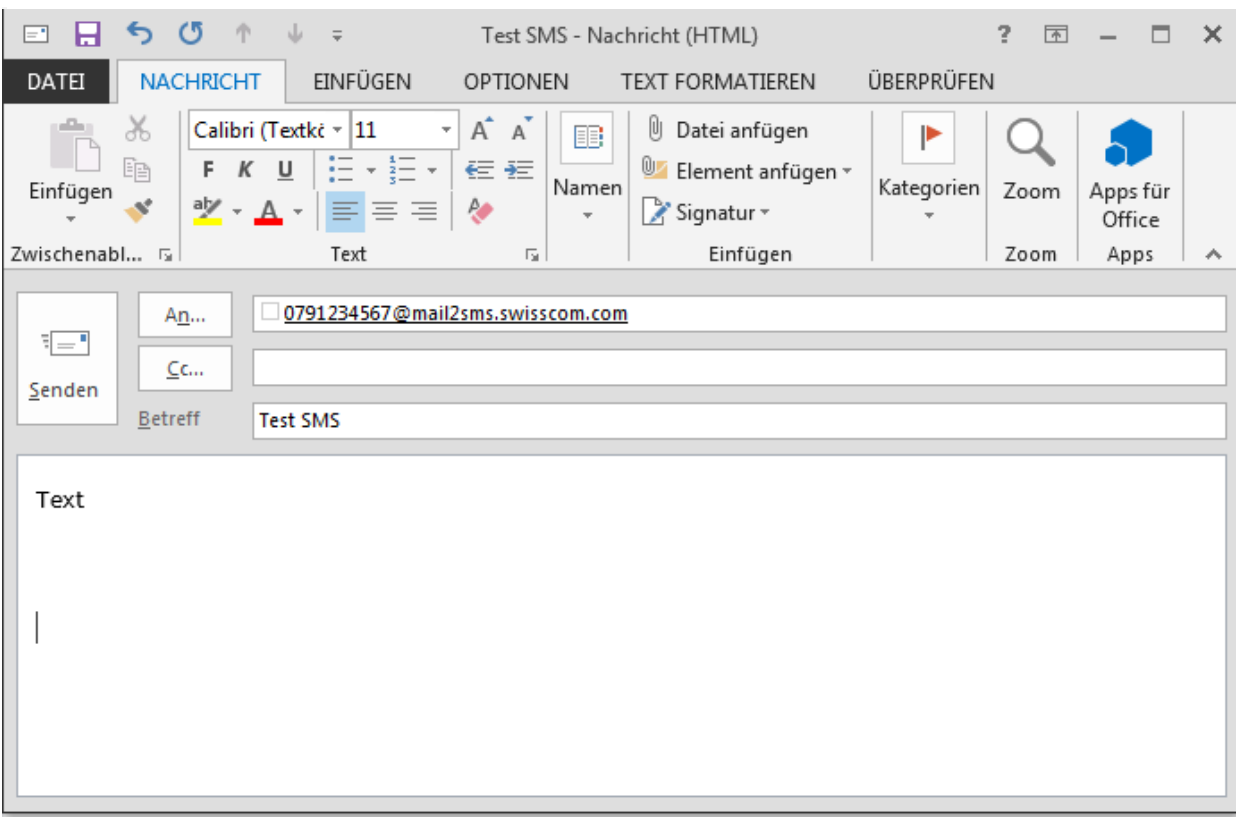

Des exemples d'envoi se trouvent au chapitre «2.4 – Exemples de SMS».

L'envoi d'un SMS normal s'effectue à l'aide du champ À/TO du mail:

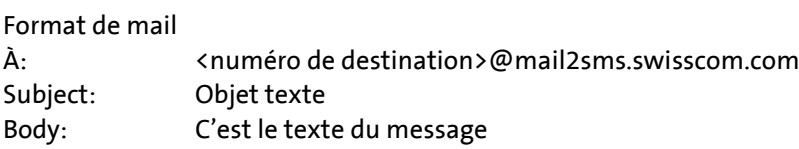

Le numéro de destination peut être entré de la manière suivante:

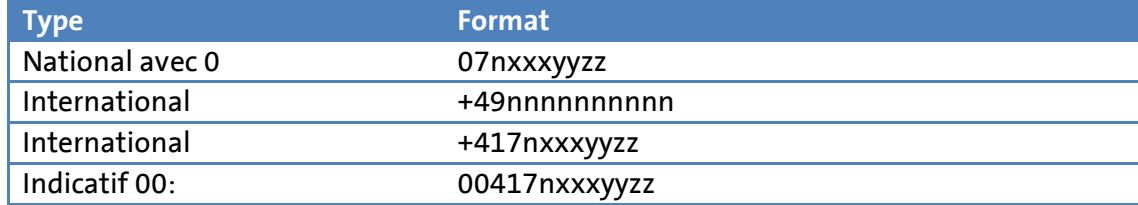

#### 2.1.1 Configuration standard et options de base

#### **2.1.1.1 Expéditeur du SMS**

L'expéditeur défini dans la configuration standard de la passerelle est soit «Nom de la société X» (alphanumérique) ou le numéro de téléphone fixe du client. L'expéditeur ne peut pas être modifié par le client. Aucune des deux variantes ne permet de réponse SMS aux messages envoyés. Si la possibilité de réponse est désirée, @mail2smsre.swisscom.com doit être utilisé pour l'envoi. La passerelle utilise alors comme expéditeur un «Long ID» de type «079 807 xx xx», ce qui permet une réponse par SMS au destinataire de l'e-mail.

#### **2.1.1.2 Division du mail en plusieurs SMS**

La passerelle SMS permet une division automatique du message en plusieurs SMS appelés «Long SMS». Le paramétrage standard de la passerelle est réglé sur 5 SMS maximum, ce qui permet normalement 5 fois env. 150 caractères environ. Attention: Les caractères spéciaux peuvent parfois utiliser plus d'1 caractère et entraîner ainsi l'envoi (et la facturation) de plusieurs SMS.

#### **2.1.1.3 Expéditeur du mail sur la première ligne de chaque SMS**

Dans chaque SMS, le userpart (partie avant l'@) de l'expéditeur est inscrit comme premiers caractères du SMS. Suivent ensuite un «:» (*Subject*), puis le contenu du texte de l'e-mail (voir les exemples au chapitre 2.4)

#### **2.1.1.4 Confirmation de réception de SMS - Delivery Notification**

Si un SMS n'a pas pu être délivré, l'expéditeur du message reçoit de la passerelle une notification de «Non Delivery».

#### **2.1.1.5 Durée de validité d'un SMS**

Chaque SMS a une durée de validité / une heure de péremption. La valeur standard est 24 h. Si le message n'a pas pu être délivré pendant cette durée malgré plusieurs tentatives, une notification de «Non Delivery» est automatiquement envoyée à l'utilisateur. Dans ce cas, le message est effacé dans la mémoire-tampon.

2.2 Envoi de SMS (détails)

#### **2.2.1 Définitions**

Pour les descriptions de l'interface, nous utilisons les noms de domaine SMTP suivants:

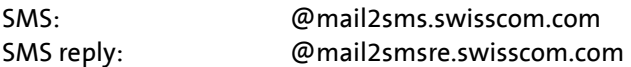

#### **2.2.2 Champs e-mail**

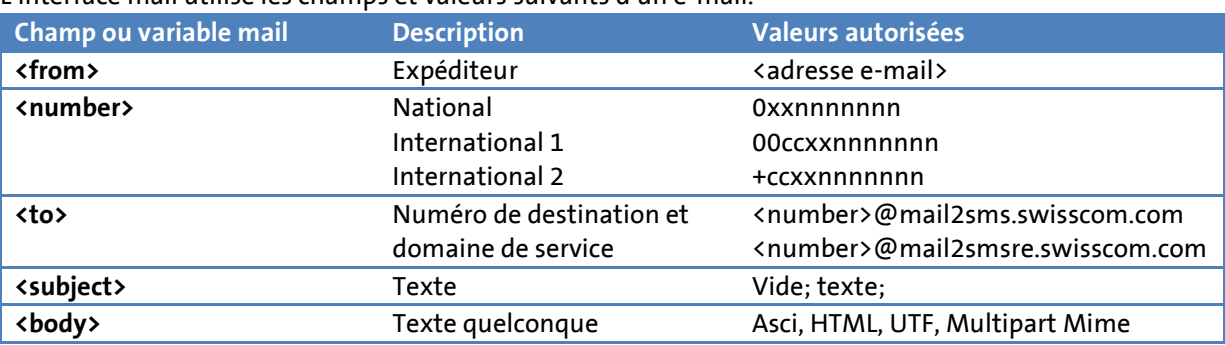

#### L'interface mail utilise les champs et valeurs suivants d'un e-mail.

#### 2.3 Réception de SMS

La plateforme SMS de Swisscom permet également d'envoyer des SMS pour lesquels le destinataire (mobile) peut renvoyer tout simplement au destinataire (mail) une réponse SMS sous forme de mail avec la fonction «Répondre» du portable.

Lors de l'envoi d'un SMS avec réponse autorisée, l'expéditeur est écrasé par un numéro virtuel! Il n'apparaît plus «*Nom de la société*» ni «Numéro de téléphone fixe de la société»; il apparaît à la place un numéro normal de téléphone portable de type 079 807 xx xx. Le nom de l'expéditeur est toujours inscrit automatiquement au début du premier SMS.

Le réglage de base de la passerelle SMS permet l'envoi de SMS avec réponse sous forme de mail. L'utilisation d'un Long ID de type 079 807 xx xx fourni par Swisscom garantit la fonctionnalité.

**V1.0**

Fonctionnement

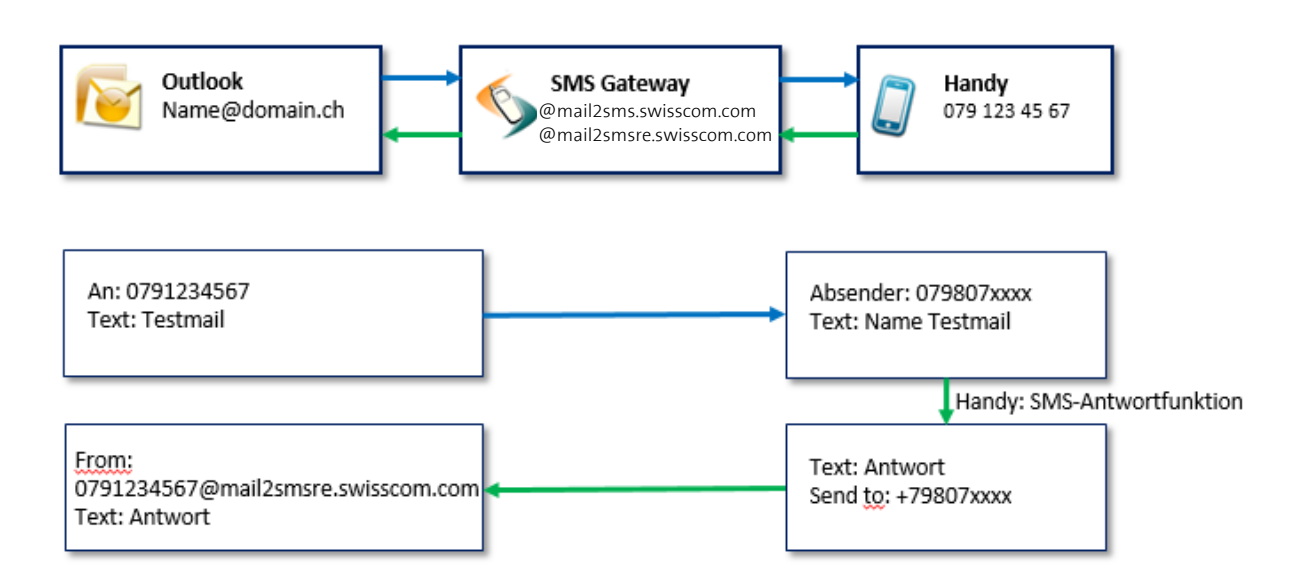

Expéditeur du SMS: Nom de la société

#### 2.4 Exemples de SMS

Ci-dessous différents exemples d'envois de SMS. Tous ces types de SMS peuvent être utilisés Out of the Box, par exemple via Outlook.

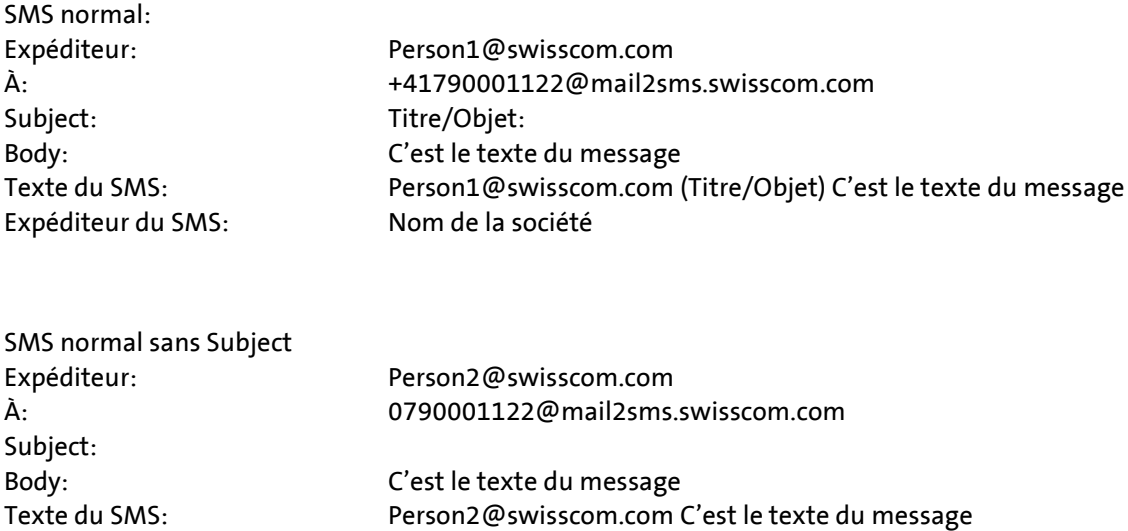

**Swisscom (Suisse) SA** 9 / 9